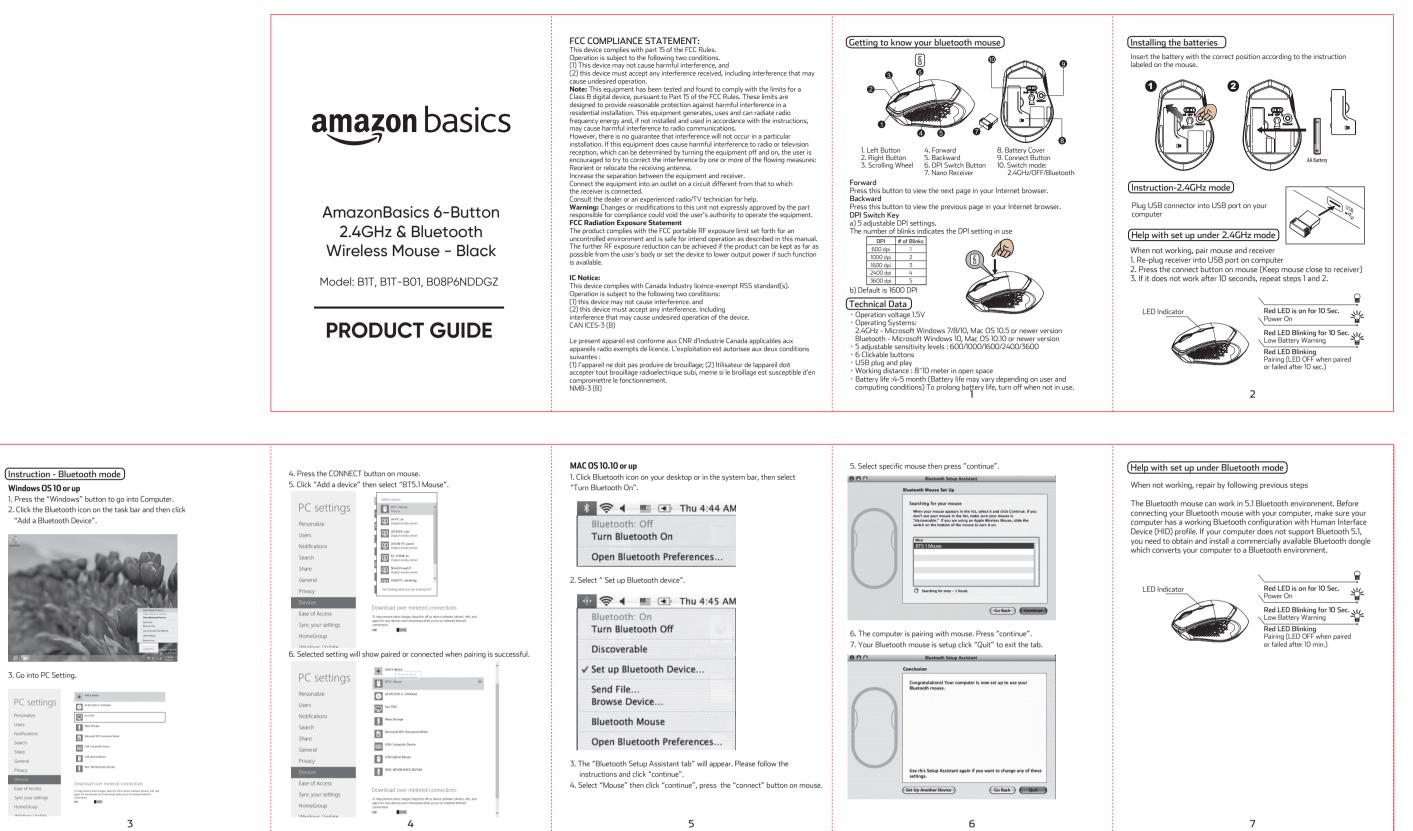

|                                                                                                    |                                                                                                    |                                                                                                    |                                                                                                | Blue                 |
|----------------------------------------------------------------------------------------------------|----------------------------------------------------------------------------------------------------|----------------------------------------------------------------------------------------------------|------------------------------------------------------------------------------------------------|----------------------|
| 1. Press the "Windows" button to go into Computer.                                                                                                    |                                                                                                    | Select a device                                                                                                    |                                                                                                | S                    |
| <ol><li>Click the Bluetooth icon on the task bar and then click</li></ol>                                                                                                    | PC settings                                                                                                    | BT5.1 Mouse A                                                                                                    | 🚯 🛜 🖣 💻 💽 Thu 4:44 AM                                                                          |                      |
| "Add a Bluetooth Device".                                                                                                    | Personalize                                                                                                    | M-PC: In:     Digital media server                                                                                                    | Bluetooth: Off                                                                                 |                      |
|                                                                                                    |                                                                                                    | MOLE user                                                                                                    |                                                                                                |                      |
| R.                                                                                                    | Users                                                                                                    |                                                                                                    | Turn Bluetooth On                                                                              |                      |
| days de                                                                                                    | Notifications                                                                                                    | MSON-PC juor:<br>Digital media server                                                                                                    |                                                                                                |                      |
| menus Grand And                                                                                                    | Search                                                                                                    | KC-THING kc:<br>Digital media server                                                                                                    | Open Bluetooth Preferences                                                                     |                      |
|                                                                                                    | Share                                                                                                    | Digital media server                                                                                                    |                                                                                                |                      |
|                                                                                                    | General                                                                                                    | USIR-PC: alicetang:                                                                                                    | <ol><li>Select " Set up Bluetooth device".</li></ol>                                           |                      |
|                                                                                                    | Privacy                                                                                                    | Not finding what you are looking for?                                                                                                    |                                                                                                |                      |
| and the second second se                                                                                                    | Devices                                                                                                    |                                                                                                    | 🚸 🛜 🖣 💻 💽 Thu 4:45 AM                                                                          |                      |
| And relation book                                                                                                    | Ease of Access                                                                                                    | Download over metered connections<br>To help prevent extra charges, keep this off so device software (drivers, info, and                                                     | Bluetooth: On                                                                                  |                      |
| Source manufactures<br>Source a film<br>Researce a film                                                                                                    | Sync your settings                                                                                                    | apps) for new devices won't download while you're on metered internet<br>connections.                                                                                        |                                                                                                |                      |
| Jikita Jilawadi Aka Matokit<br>Oper Settopi                                                                                                    | HomeGroup                                                                                                    | ON IN                                                                                                    | Turn Bluetooth Off                                                                             | 6. The computer is p |
| Execution                                                                                                    | Windows Lindata                                                                                                    |                                                                                                    | Discoverable                                                                                   | 7. Your Bluetooth m  |
| A MARK AND A MARK AND AND AND AND AND AND AND AND AND AND | <ol><li>Selected setting with the setting with the settin</li></ol> | ill show paired or connected when pairing is successful.                                                                                                    | Discoverable                                                                                   | 000                  |
|                                                                                                    |                                                                                                    | + Add a device                                                                                                    | ✓ Set up Bluetooth Device                                                                      | Conc                 |
| 3. Go into PC Setting.                                                                                                    | PC settings                                                                                                    | UNPERT PALM                                                                                                    | V Set up bluetooth Device                                                                      |                      |
|                                                                                                    | 5                                                                                                    | BT51 Maxim                                                                                                    | Send File                                                                                      | C. B!                |
| + All dave                                                                                                    | Personalize                                                                                                    | ATAPI DVD A DHISAAS                                                                                                    | Browse Device                                                                                  |                      |
| PC settings                                                                                                    | Users                                                                                                    | μ hp 1.1502                                                                                                    | blowse Device                                                                                  |                      |
| Personalize                                                                                                    | Notifications                                                                                                    | Mass Storage                                                                                                    | Bluetooth Mouse                                                                                |                      |
| Users U Main Sange<br>Notifications                                                                                                    | Search                                                                                                    | Microsoft XPS Document Writer                                                                                                    | bidetooti mouse                                                                                |                      |
| Sparch                                                                                                    | Share                                                                                                    | USB Composite Device                                                                                                    | Open Bluetooth Preferences                                                                     |                      |
| Share US Composite Device                                                                                                    | General                                                                                                    |                                                                                                    |                                                                                                |                      |
| General URI optical Mouw                                                                                                    | Privacy                                                                                                    | USB Optical Mouse                                                                                                    | 3. The "Bluetooth Setup Assistant tab" will appear. Please follow the                          |                      |
| Privacy 0 Workersex enzyme                                                                                                    | Devices                                                                                                    | U WDC WD1002FADX-0023A0                                                                                                    | instructions and click "continue".                                                             | U                    |
| Devices Download over metered connections                                                                                                    | Ease of Access                                                                                                    | _                                                                                                    | <ol> <li>Select "Mouse" then click "continue", press the "connect" button on mouse.</li> </ol> | se                   |
| Ease of Access to two private early days, two the of the other software latine, table, and<br>apply for early days with the other days with days lated while you're connected intervet.                                                                                                    | Sync your settings                                                                                                    | Download over metered connections                                                                                                    | 4. Select model therefore continue, press the connect battor of model.                         | Set                  |
| Sync your settings oversions oversions                                                                                                    | HomeGroup                                                                                                    | To help prevent extra charges, keep this off so device software (drivers, info, and<br>apps) for new devices won't download while you're on metered internet<br>convections. |                                                                                                |                      |
| - Mindeue Lindata                                                                                                    | Windows Undate                                                                                                    | Off                                                                                                    |                                                                                                |                      |
| 3                                                                                                    |                                                                                                    | 4                                                                                                    | 5                                                                                              |                      |
|                                                                                                    |                                                                                                    |                                                                                                    |                                                                                                |                      |
|                                                                                                    |                                                                                                    |                                                                                                    |                                                                                                |                      |

Windows OS 10 or un